Assolombarda - Milano – 14 dicembre 2020

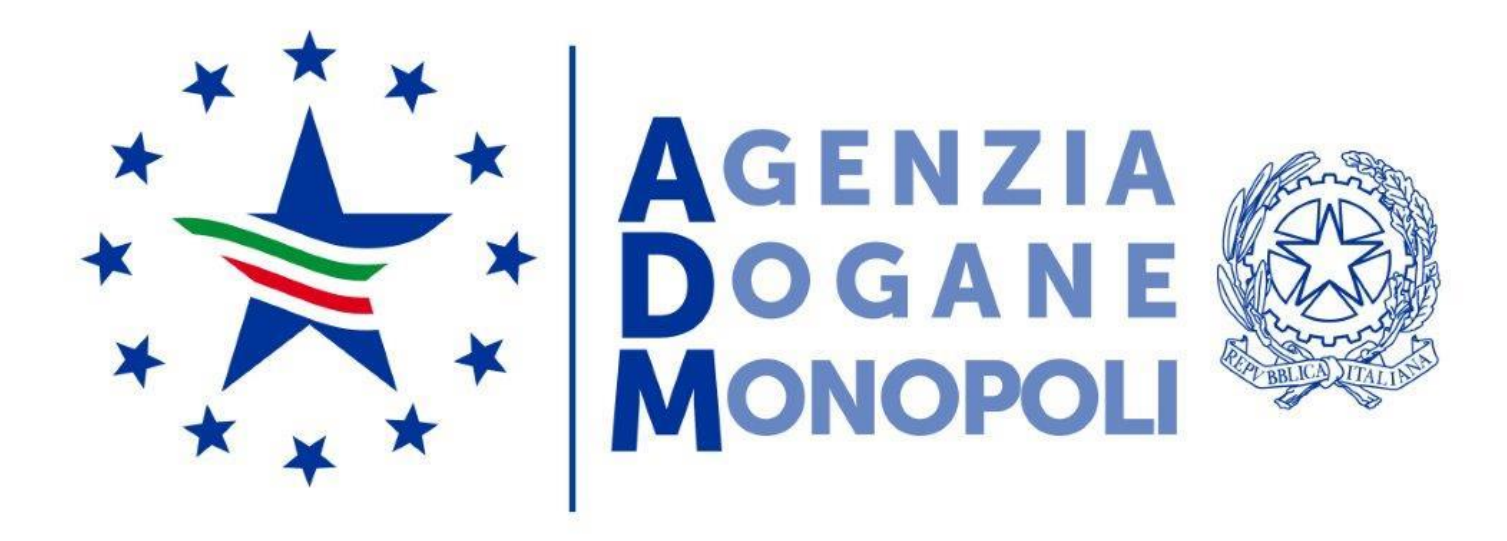

**Post Brexit e gli scambi di merci: come cambia l'operatività delle imprese**

David Morgese

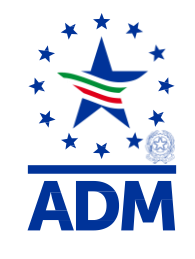

# **Sintesi dell'intervento**

#### **Preambolo**

- Cenni storici
- Statistiche commerciali
- Procedure e aspetti attuali nell'UE

#### **Aspetti e procedure doganali del dopo Brexit**

- Nuovo ambito normativo doganale
- Effetti sulle autorizzazioni doganali preesistenti
- Fonti normative di riferimento
- I regimi doganali nel nuovo CDU
- Le altre semplificazioni doganali previste dal CDU
- Link di interesse

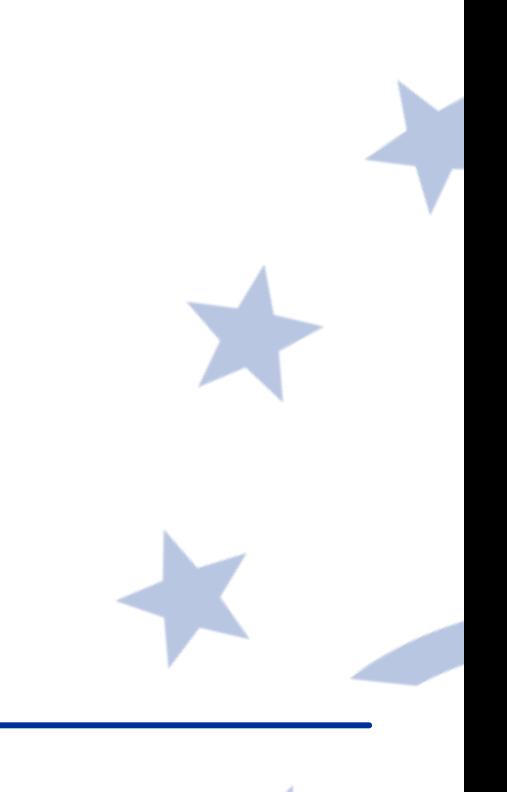

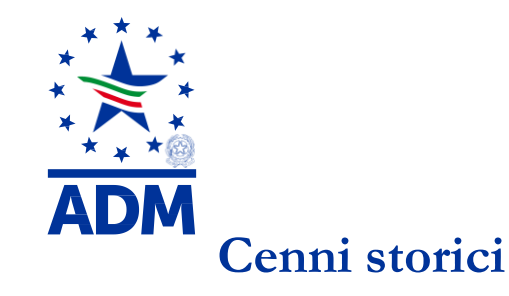

# **Preambolo**

- Il Regno Unito **è entrato a far parte dell'Unione europea nel 1973**, formalmente è uscito dall'UE il 31 gennaio 2020 e dal 1° gennaio 2021 uscirà effettivamente dall'UE e sarà da considerare a tutti gli effetti come un paese terzo:
- Dal luglio del 1987 con l'entrata in vigore **dell'Atto Unico** si è avuta **la libera circolazione delle merci** nella UE *(***no dazio <sup>o</sup> altre restrizioni***)*
- Nel gennaio del **1993 con il Trattato di Maastricht** è stata istituita l'Unione europea e monetaria *(n.b. la unica europea è adottata solo da 19 degli Stati membri – no UK)* con la libera circolazione, oltre che delle merci, dei servizi, dei capitali e delle persone *(***abolizione dei controlli alle dogane***).*
- Nella commercializzazione delle merci all'interno dell'UE **si parla di cessioni e acquisti intracomunitari (v. dichiarazioni intrastat)** senza l'obbligo della presentazione della merce in dogana e della bolletta doganale *(no applicazione della TDC/TARIC).*

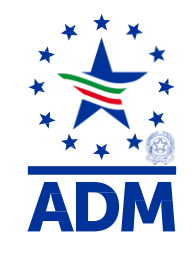

#### **Statistiche commerciali**

# **Scambi di beni tra IT/UK**

In base ai dati degli **elenchi intrastat dell'anno 2017**, il numero totale degli **operatori economici italiani** che hanno effettuato **acquisti e/o cessioni di beni con UK** è pari ad un numero totale di **117.381.**

Di tale numero, **un totale di 67.914 hanno effettuato operazioni di importazione e/o esportazione** di merci con paesi terzi **(extra UE).**

In base **alla proporzione tra le due quantità** evidenziate emerge che **c. il 42% dei soggetti economici nazionali** di cui trattasi dimostra di **non avere esperienza diretta con le operazioni doganali.**

Fonte: dati elenchi *intrastat* anno 2017 e archivio dichiarazioni doganali anno 2017 - data di elaborazione 23/11/2018

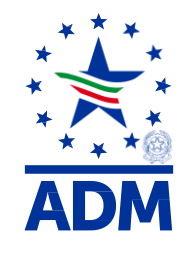

#### **Statistiche commerciali**

**Numero di transazioni e scambio di passeggeri tra IT/UK**

Il numero **totale di acquisti dalla GB** corrisponde ad un numero di transazioni pari a **c. 930.000 nel 2017.**

Le **cessioni per la GB** corrispondono ad un totale di **1,5 mln di transazioni nel 2017.** 

La **GB risulta essere il 7° paese per il numero totale di «importazioni»** italiane *(***pari a c. 14 mld di € nel 2018)** ed il **3° paese destinatario delle «esportazioni» (pari a c. 25 mld € di nel 2018).**

Il totale dei **viaggiatori da e/o per la GB in arrivo e/o partenza negli spazi aereoportuali**  italiani nell'anno **2017 sono stati c. 16 mln** *(31 mln sono stati quelli in totale da e/o per i paesi terzi).*

Fonte: dati elenchi *intrastat* anno 2017 e archivio dichiarazioni doganali anno 2017 - data di elaborazione 23/11/2018

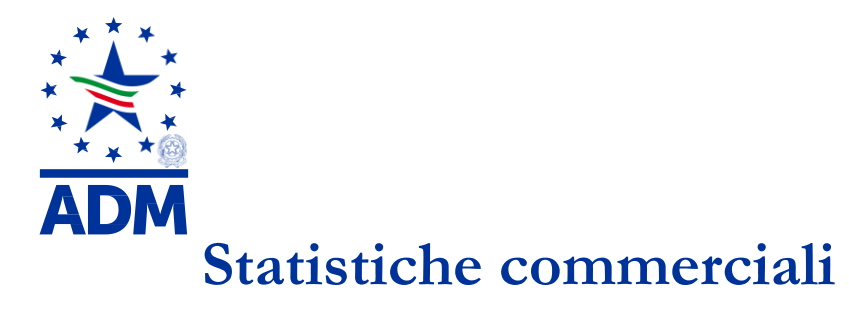

# **Transazioni commerciali in ammontare di** € **delle cessioni ed acquisti intra tra IT/UK - 2016-2018**

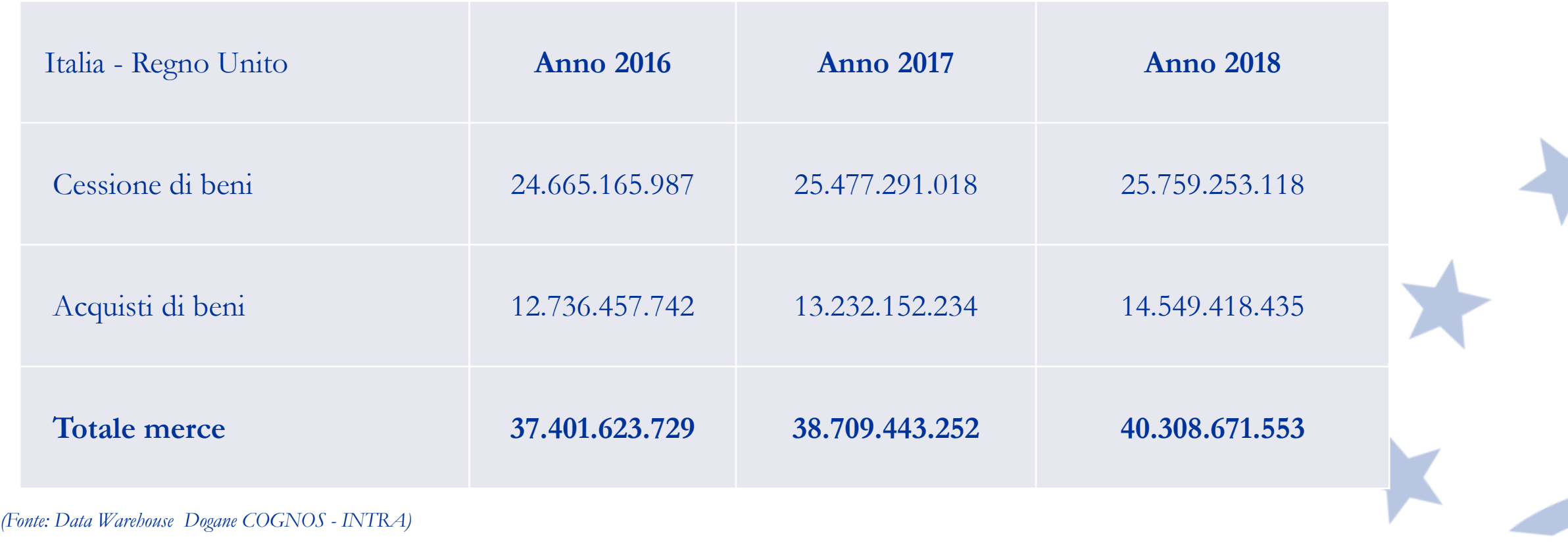

Brexit 2020 - Verso la chiusura dei negoziati - L'impatto atteso sulle imposte indirette e gli aspetti doganali - Aspetti e procedure doganali del dopo Brexit.

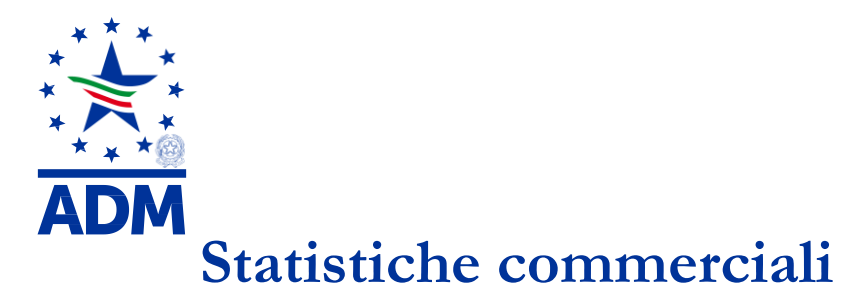

#### **Cessioni ed acquisti intra tra IT/UK in ammontare di** € **– Periodo 2016-2018**

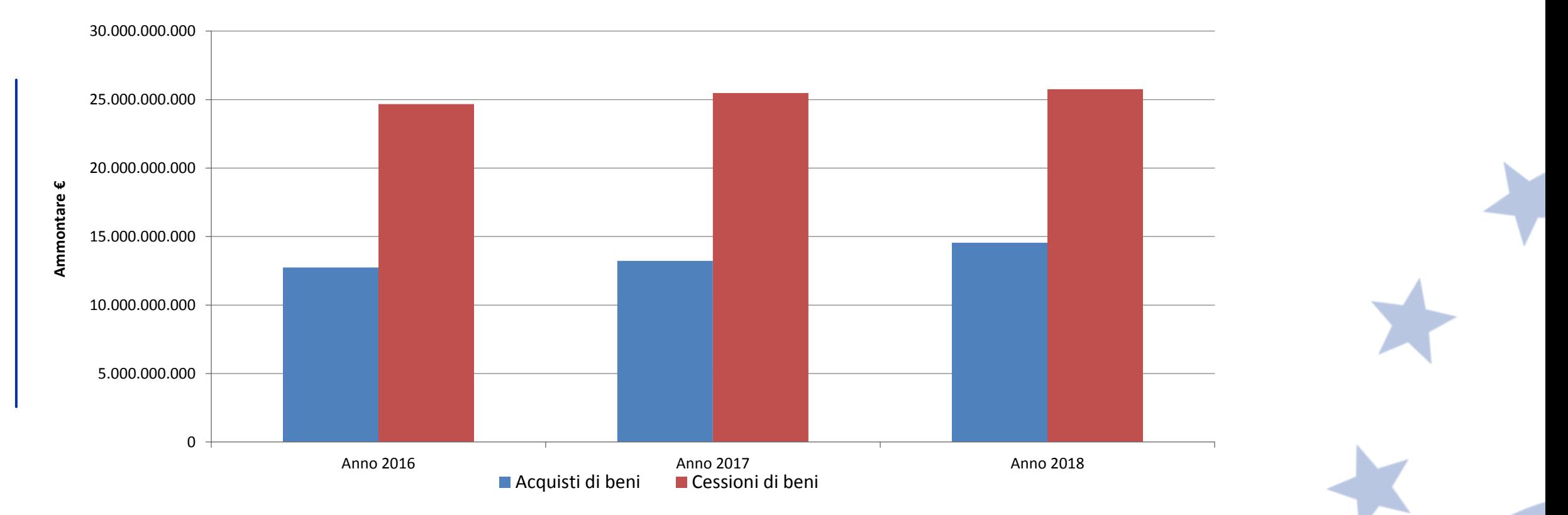

*(Fonte: Data Warehouse Dogane COGNOS - INTRA)*

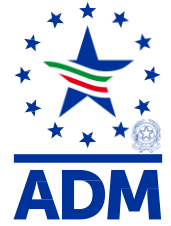

# **Statistiche commerciali**

# **Cessioni di beni settore agroalimentare in ammontare** € **– Anno 2017**

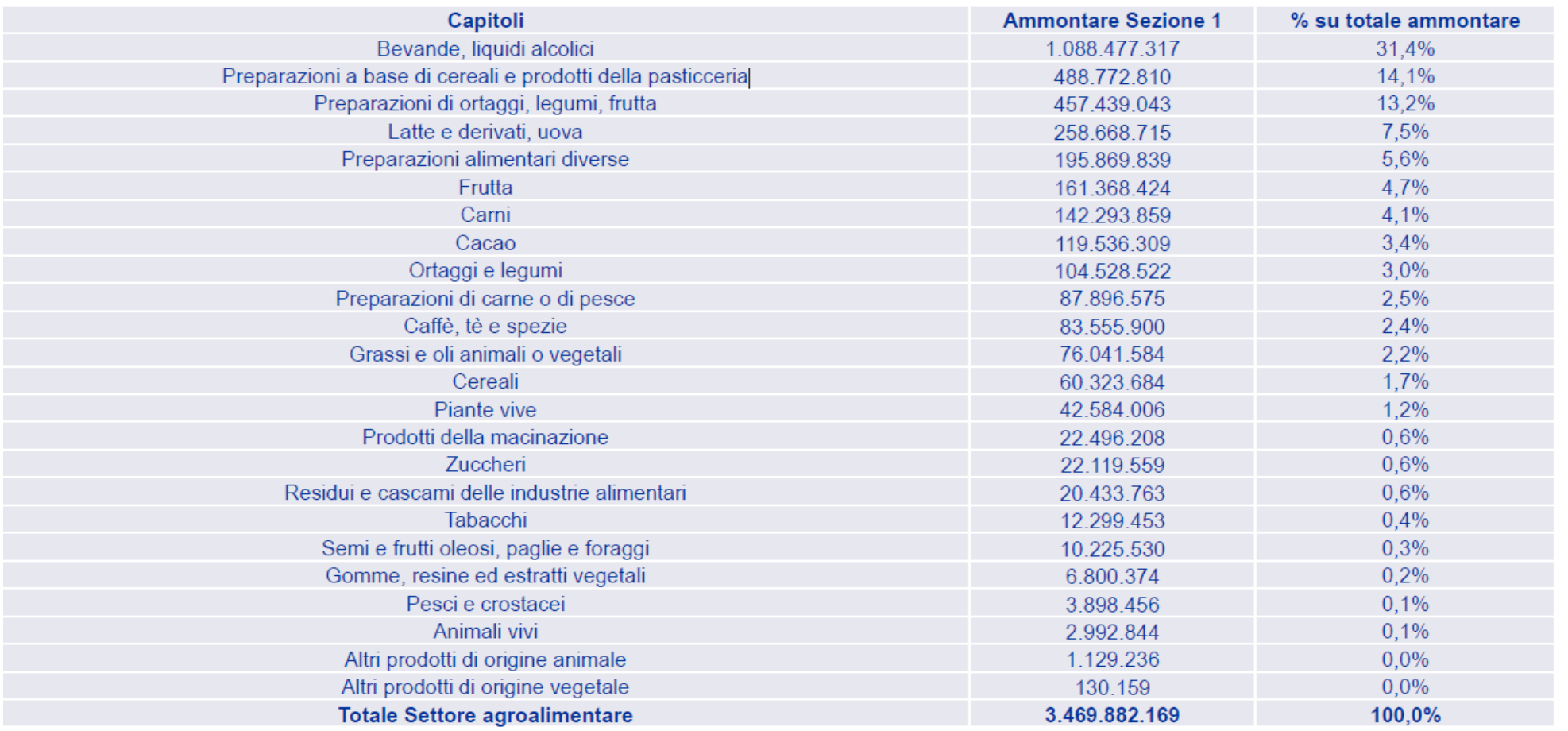

*(Fonte: Data Warehouse Dogane COGNOS - INTRA)*

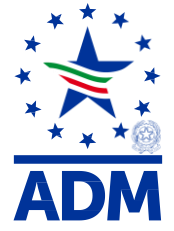

# **Statistiche commerciali**

#### **Cessioni di beni semilavorati/finiti/bevande in ammontare** € **– Anno 2017**

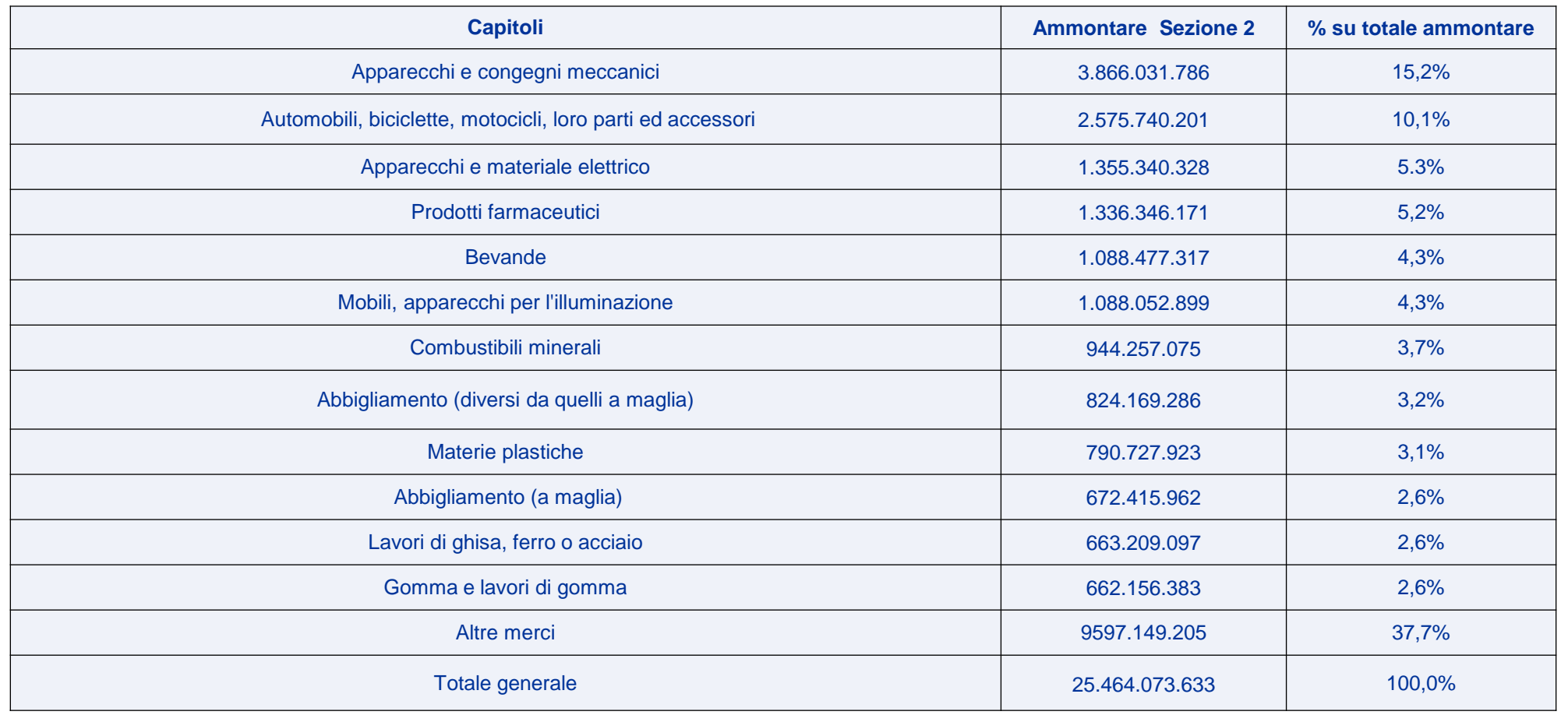

*(Fonte: Data Warehouse Dogane COGNOS - INTRA)*

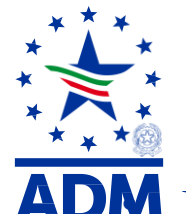

#### **Procedure e aspetti attuali nell'UE**

• L'UE si basa sul concetto di **unione doganale.**

- Nell'UD le autorità doganali di tutti i paesi membri collaborano come se fossero un'unica entità **unico territorio doganale determinato dai confini degli Stati membri l'UE** *(ex art. 4 del CDU - Reg. UE 954/2013).*
- **Applicano la stessa tariffa doganale e politica commerciale alle merci importate ed esportate dal resto del mondo (TDC)***,* mentre non applicano tariffe fra di loro – **libera circolazione delle merci** *(diversa dal concetto della zona di libero scambio).*
- I soggetti passivi di imposta italiani e stabiliti nel territorio dell'UE sono obbligati ad inviare alle dogane le dichiarazioni riepilogative delle cessioni e degli acquisti di beni e servizi intracomunitari.
- Presentazione dei modelli intrastat chiamati anche elenchi INTRA, è un obbligo fiscale introdotto dall'art. 50 del D.L. 331/1993 **a seguito dell'abolizione delle dogane all'interno della Comunità Europea**, **avvenuta nel 1993.**
- Reg. (CE) n. 638/2004 del Parlamento Europeo e del Consiglio del 31 marzo 2004 relativo alle statistiche comunitarie degli scambi di beni tra stati membri *(abrogato il Reg. (CEE) n. 3330/91 del Consiglio)*

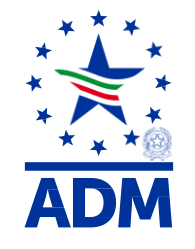

# **Aspetti e procedure doganali del dopo Brexit**

#### **Nuovo ambito normativo**

- **Il referendum** che ha portato i britannici ad esprimersi sull'uscita **«Exit»** della Gran Bretagna **«Britain»** dall'UE, tenutosi il **23 giugno 2016**, si è concluso con la vittoria del fronte favorevole all'uscita **(52%).**
- A seguito **dell'attivazione della procedura di uscita dall'UE ex art 50 del Trattato**, il Regno Unito ha deciso di uscire dall'UE, **formalmente è uscito** dall'UE **il 31 gennaio 2020 e dal 1° gennaio 2021** sarà da considerare **a tutti gli effetti come un paese terzo**, non soggetto più alla normativa doganale della stessa.
- L'accordo che regola il recesso britannico in modo ordinato per cittadini e imprese ha previsto un **periodo transitorio che va dal 1° febbraio al 31 dicembre 2020**, da un punto di vista doganale nulla cambia sino alla data della fine del 2020.
- **Dal 1° gennaio 2021, salvo diverso accordo**, negli scambi commerciali con il Regno Unito e l'UE si applicheranno le regole e le formalità doganali in vigore con i Paesi terzi per e con i quali non si hanno particolari accordi preferenziali **(c.d. hard Brexit).**

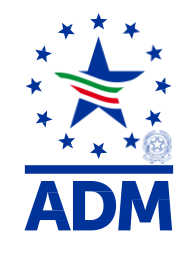

## **Effetti sulle autorizzazioni doganali preesistenti alla Brexit**

- **Le autorizzazioni rilasciate dalle autorità doganali della GB non saranno più valide** a livello doganale **per i soggetti che risiedono nel suo territorio o in quello dell'UE** e, contestualmente, le autorizzazioni rilasciate **dall'ADM** a soggetti britannici in base al CDU, in ragione della loro appartenenza alla UE, decadranno anch'esse, come ad esempio:
	- Status di esportatore autorizzato *(origine preferenziale);*
	- Autorizzazione di operatore economico autorizzato (*AEO);*
	- $\bullet$  Informazione tariffaria vincolante *(ITV)*;
	- Informazione di origine vincolante *(IVO);*
	- Polizze rilasciate da enti garanti britannici *(CGU-Società assicurative/bancarie-no libera prestazione dei servizi)*

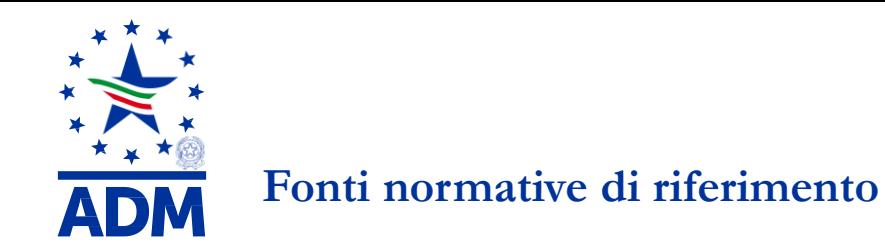

- Reg. (UE) n. 952/2013 del Parlamento Europeo e del Consiglio che istituisce il nuovo CDU;
- Reg. delegato (UE) n. 2446/2015 (RD) della Commissione che integra il CDU in relazione ad alcune sue disposizioni*;*
- Reg. di esecuzione (UE) n. 2447/2015 (RE) della Commissione recante modalità di applicazione di talune disposizioni del CDU;
- Reg. delegato transitorio (UE) n. 341/2016 (RDT) della Commissione che integra il CDU per quanto riguarda le norme transitorie relative a talune disposizioni del CDU nei casi in cui i pertinenti sistemi elettronici non siano ancora operativi *(entro il 2020);*

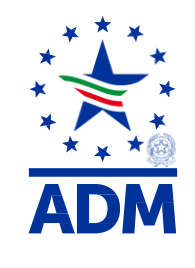

#### **Fonti normative di riferimento**

- Decisione di esecuzione della Commissione (UE) 2016/578 che stabilisce il programma di lavoro, a norma dell'art. 280, par. 1 del CDU, sullo sviluppo e l'utilizzazione dei sistemi elettronici di scambio delle informazioni fra le autorità doganali e la Commissione.
- Circolare 8/D/2016 del 19.04.2016 recante le disposizioni e istruzioni procedurali del Regolamento (UE) n. 952/2013 (CDU) - Direzione Centrale Legislazione e Procedure Doganali;
- Nota prot. 45898 RU del 19.04.2016 recante le istruzioni operative a partire dal 1° maggio 2016 per l'applicazione del Nuovo CDU - Direzione Centrale Tecnologie per L'innovazione Ufficio Integrazione Applicativa;

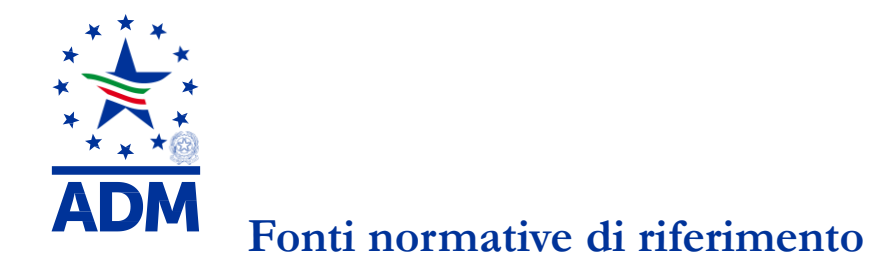

- Nota prot. 84724 RU del 10.10.2016 recante alcuni chiarimenti sui regimi speciali del nuovo CDU Direzione Centrale Legislazione e Procedure Doganali - Ufficio regimi doganali e traffici di confine;
- Note prot. 104198 RU dell'14.09.2017 e prot. 120307 RU del 24.10.2017 -Nuovo modello operativo e modalità per accesso ai servizi digitali sul Portale Nazionale (PUD-Portale Unico Doganale) e sul Portale dell'UE - Dir. C. Tecnologie *-* e prot. 109580 RU del 29.09.2017-Avvio del sistema unionale delle *«Customs decisions»* - Dir. C. Legislazione;

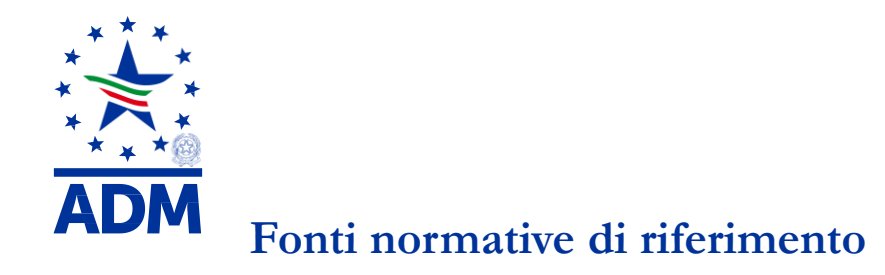

- Nota prot. 82452 RU del 18.07.2016 sulle linee guida per la compilazione del DAU Documento di lavoro DIH 15/008 del 23.4.2016 - TAXUD A3(2015)5707081 - COMMISSIONE EUROPEA - Direzione Centrale Legislazione e Procedure Doganali - Ufficio regimi doganali e traffici di confine;
- Manuale per l'utente sulle regole per l'applicazione degli scambio elettronico dei dati tramite il Sistema EDI *(Electronic Data Interchange)* sul portale AIDA - Versione del 15 luglio 2018 – Sito [www.adm.gov.it.](http://www.adm.gov.it/)

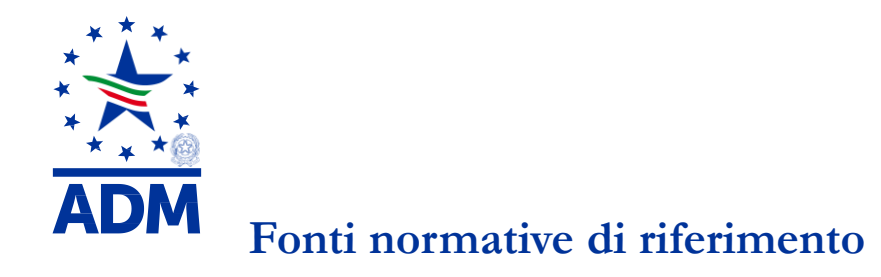

- Circolare 1/D/2018 del 30.01.2018: «Regolamento di esecuzione (UE) 2017/2089 Sistema delle Decisioni Doganali (CDS) – istruzioni»;
- Circolare 2/D/2018 del 07.02.2018: «Art. 139 del Reg.(UE) n. 952/2013 e normativa collegata. Ulteriori chiarimenti in merito alla presentazione delle merci presso luoghi approvati».
- Circolare 17 del 26,06,2020: «CDU Sistema Customs Decisions: Rilascio della versione 1.24»

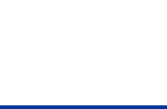

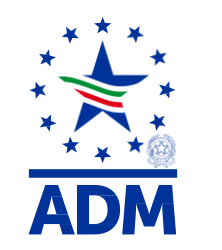

#### **I regimi doganali nel nuovo CDU**

- **N.B.** Il **dopo Brexit** porta alla riqualificazione di tutte le operazioni di cessioni e acquisti di beni, da e per il Regno Unito, che acquisiranno la natura di **importazioni/esportazioni/regimi speciali**
- **Definizione di regime doganale:** è un regime doganale il trattamento applicabile da parte della dogana alle merci sottoposte al suo controllo.
- Nel nuovo CDU il concetto di **regime doganale** viene identificato tra i seguenti **trattamenti doganali**, cui possono **essere vincolate le merci,** conformemente al codice stesso **(art. 5, punto 16 del CDU**):
	- **a) immissione in libera pratica;**
	- **b) esportazione;**
	- **c) regimi speciali.**

 **I regimi definitivi**

• **L'immissione in libera pratica** ha ad oggetto **le merci in arrivo** nell'UE *(Artt. 201 – 209 CDU)* **dichiarazione doganale di importazione** (DAU) **da trasmettere per via telematica all'ufficio doganale competente sul luogo dove le stesse sono presentate** *(art. 159 Reg. UE n. 952/2013).*

- regime utilizzato per **la destinazione delle merci non unionali** all'uso o al consumo commerciale / privato nell'ambito **del territorio doganale dell'Unione europea.**
- L'immissione in libera pratica **comporta:**
- **la riscossione dei dazi** e/o delle tasse di effetto equivalente se dovuti, in base all'applicazione della normativa doganale prevista dalla **TDC**;
- **l'applicazione** delle **misure, dei divieti e delle restrizioni** di politica commerciale.
- **N.B. Le importazioni/immissioni in consumo in IT** di merci provenienti dal GB costituiranno **operazioni imponibili ai fini IVA**: ad esse si applicheranno le disp.ni di cui agli artt. 67-70 del D.P.R. n. 633/72.

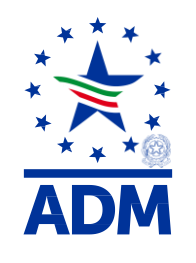

#### **I regimi definitivi**

Per le merci unionali **in uscita** dal territorio doganale della UE avremo il regime della **esportazione (***art. 269 CDU):*

- **una dichiarazione doganale (DAU) di esportazione da trasmettere** per via telematica **all'ufficio doganale competente in relazione** al luogo in cui l'esportatore è stabilito o a quello **in cui le merci sono caricate o imballate per l'esportazione.**
- **l'esportatore deve essere stabilito nel territorio doganale dell'Unione** ai sensi dell'art. 1 punto 19 del Regolamento delegato UE 2015/2446.

**N.B.** Per l'IVA: le merci **cedute in esportazione da un operatore italiano** ad un soggetto UK costituiranno **cessioni all'esportazione ai sensi dell'art. 8 del D.P.R. 633/72 e concorreranno alla costituzione del c.d. plafond IVA.** ..

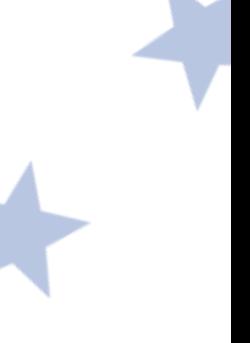

**I regimi speciali** *(art. 210 e segg. CDU)*

- I regimi doganali **speciali, sono rappresentati** da **insiemi omogenei di diversi regimi raggruppati** in base alla loro **funzione economica**:
	- **Regimi di transito**: consentono che le merci circolino nel territorio unionale senza che muti la loro posizione doganale originaria *(T2 - interno e T1 - esterno).*
	- **Regimi di deposito**: consentono lo stoccaggio e l'immagazzinamento delle merci in attesa del loro utilizzo / commercializzazione *(DD e ZF)*
	- **Regimi dell'uso particolare**: consentono che ad alcune tipologie di merci sia riservato un trattamento daziario favorevole *(AT e UF).*
	- **Regimi di perfezionamento**: disciplinano la posizione delle merci che circolano da e verso paesi extra unionali per subire delle lavorazioni *(PA e PP).*

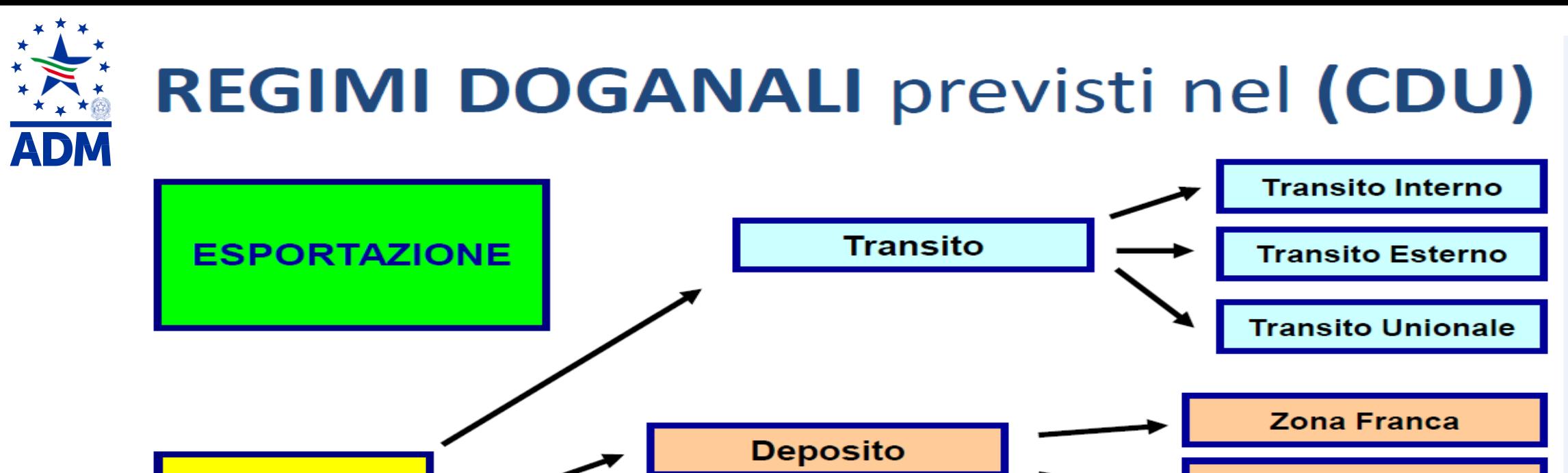

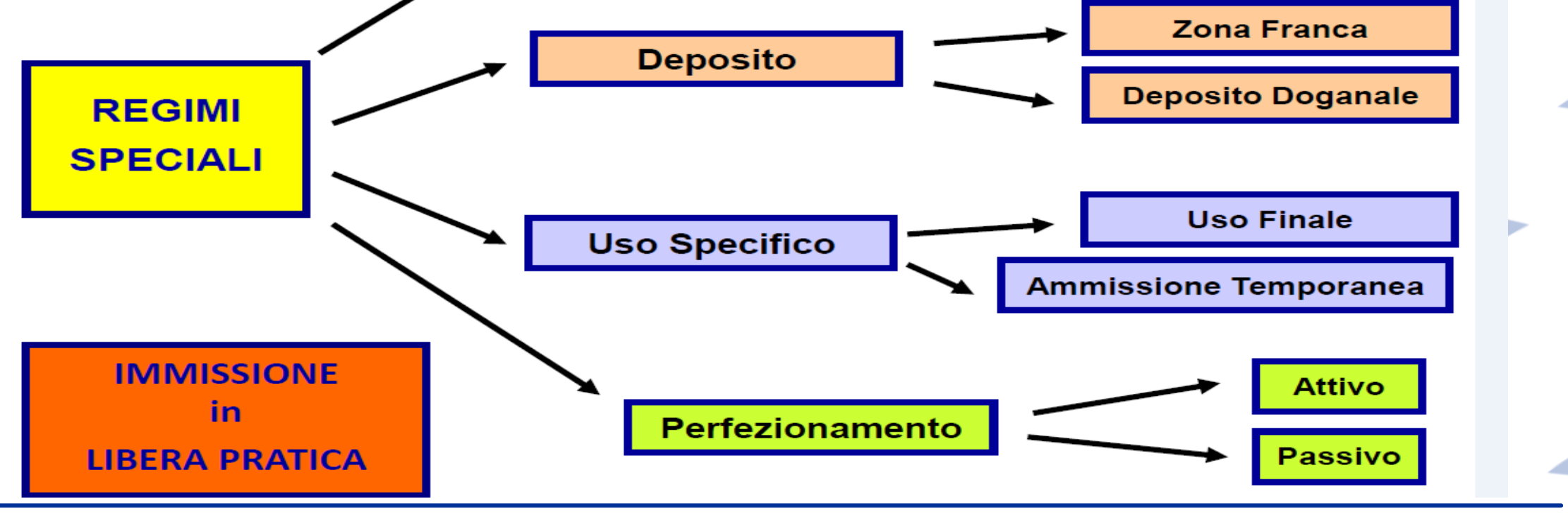

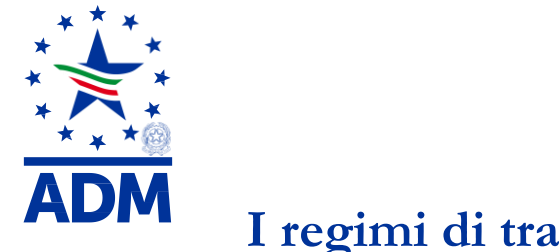

#### **I regimi di transito**

L'iter formale dell'adesione del Regno Unito alla **Convenzione relativa al transito comune si è concluso in maniera positiva** e a decorrere dalla data di recesso la GB diverrà parte Contraente ed applicherà il regime del **transito comune** ( GUUE, L. 317 del 14/12/2018).

- La base giuridica del regime del transito comune è la **Convenzione relativa ad un regime comune di transito** del 20 maggio 1987 e sue successive modifiche ed integrazioni: es. per adesione all'UE *(G.U.C.E. L 226 del 13.8.1987);*
- L'UE, i tre paesi dell'EFTA (Svizzera, Norvegia e Islanda), Turchia, ex Repubblica Jugoslava di Macedonia e la Serbia sono parti contraenti della convenzione.

**N.B.** La convenzione si applica anche al Principato del Liechtenstein, perché ha un'unione doganale con la Svizzera.

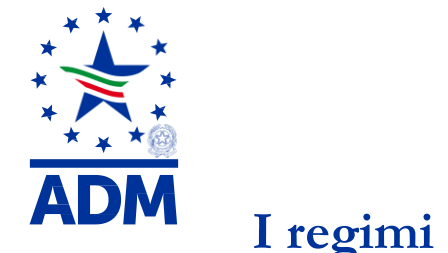

# **I regimi di transito**

- **Il Transito** è un **regime speciale** *(già doganale sospensivo)* che consente **la circolazione di merci**, sotto controllo doganale, **tra due punti del territorio doganale** dell'Unione Europea **(nel caso del Transito comunitario)** ovvero tra la **UE e i Paesi contraenti**, nonché **tra questi ultimi (nel caso del Transito Comune).**
	- **T1** *(transito esterno)* si applica **principalmente al movimento delle merci non comunitarie/unionali in sospensione del pagamento dei dazi** e/o degli altri oneri applicabili fino a quando le stesse raggiungono la loro destinazione finale;
	- **T2** *(transito interno*) si applica **alle merci comunitarie/unionali** che sono **spedite da un punto all'altro del territorio doganale dell'UE attraverso il territorio di uno o più paesi contraenti.**

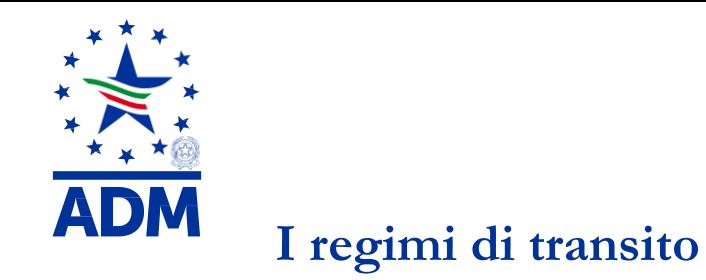

• **Documento di lavoro TAXUD/A2/SPE/2016/001-Rev. 6** del 23.03.2016 (EN) recante le **linee guida sui Regimi Speciali** – Titolo VII, artt. 210 – 262 del CDU – Direzione Generale Fiscalità e UE della Commissione Europea.

*Il manuale sul transito è reperibile al seguente link:* [http://ec.europa.eu/taxation\\_customs/business/customs](http://ec.europa.eu/taxation_customs/business/customs-procedures/what-is-customs-transit/common-union-transit_en) [procedures/what-is-customs-transit/common-union-transit\\_en](http://ec.europa.eu/taxation_customs/business/customs-procedures/what-is-customs-transit/common-union-transit_en).

**N.B.**Non ha valore giuridico ma raccoglie le disposizioni in materia con lo scopo di agevolare l'attività delle Autorità doganali e degli operatori.

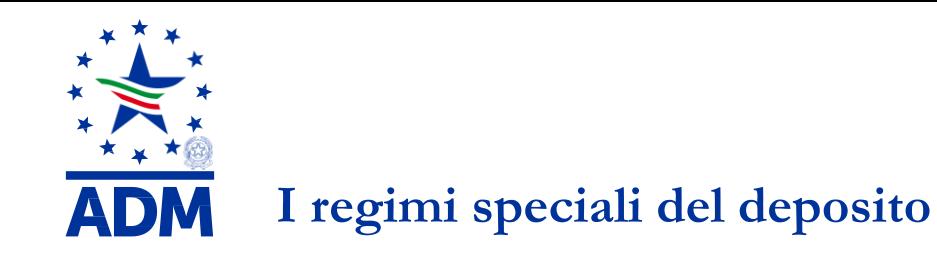

- **I regimi di deposito**:
	- **consentono** lo **stoccaggio e l'immagazzinamento** delle merci **in attesa del loro utilizzo / commercializzazione** *(DD e ZF):*
		- **a) deposito doganale** *(artt.237-242 CDU; artt.201-203 RD)*
		- **b) zona franca** *(art. 243–249 CDU)*

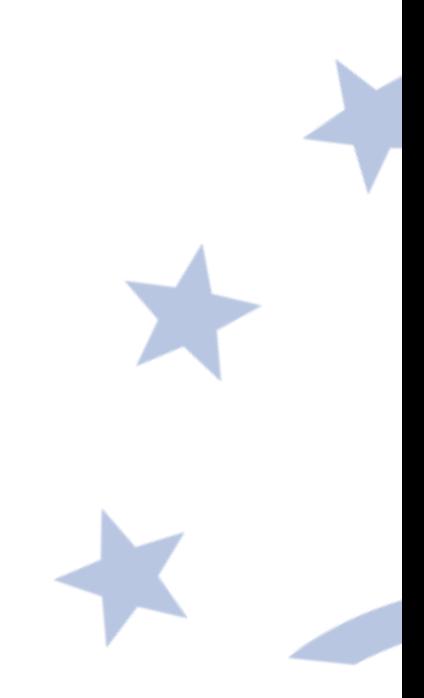

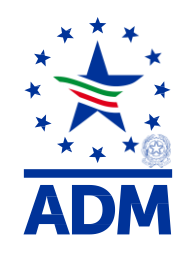

#### **Il regime speciale del deposito**

- **Peculiarità del regime di D.P.** *(pubblico o privato)*
	- Nell'ambito di applicazione delle **disposizioni comuni di un regime di deposito si permette**, a **merci non unionali** di poter essere **immagazzinate per un tempo illimitato, nel territorio doganale dell'Unione senza che esse siano soggette:**
		- **a) ai dazi** all'importazione;
		- **b) ad altri oneri,** come previsto dalle altre disposizioni pertinenti in vigore;
		- **c) alle misure di politica commerciale**, nella misura in cui **non vietino l'entrata o l'uscita delle merci nel o dal territorio doganale dell'Unione.**

**N.B. Come per ogni regime speciale,** escluso il transito, il beneficio all'utilizzo del deposito doganale è accordato con apposita **autorizzazione**, previa istanza tramite l'utilizzo del **Sistema delle Decisioni Doganali (**CDS) dalle autorità doganali, competenti per territorio in base all'ubicazione del deposito.

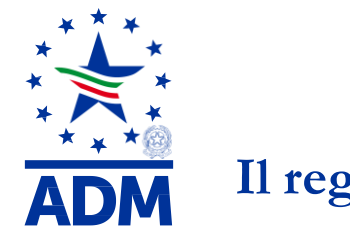

#### **Il regime speciale del deposito**

- **I benefici nell'uso del deposito doganale sono:**
	- **approvvigionarsi** senza dover anticipare il pagamento dei diritti doganali o sottostare a misure di politica commerciale;
	- **Protrarre** i termini previsti per l'assegnazione alle merci di una destinazione doganale;
	- **acquistare** nel momento in cui l'offerta sui mercati esteri è più favorevole**;**
	- **vendere** quando la domanda sul mercato interno o estero è più propizia**;**
	- **spedire** celermente all'estero o consegnare tempestivamente alla clientela nazionale;

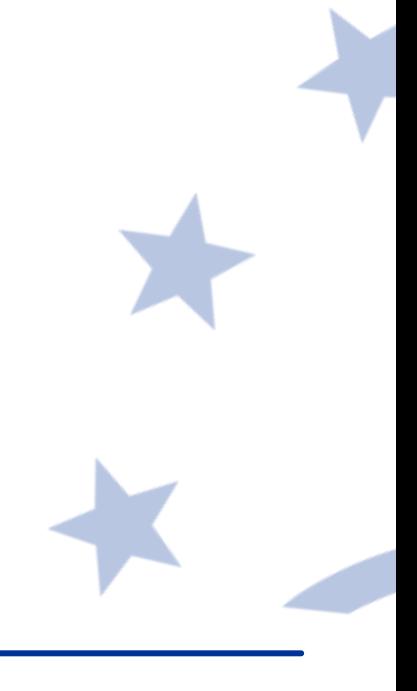

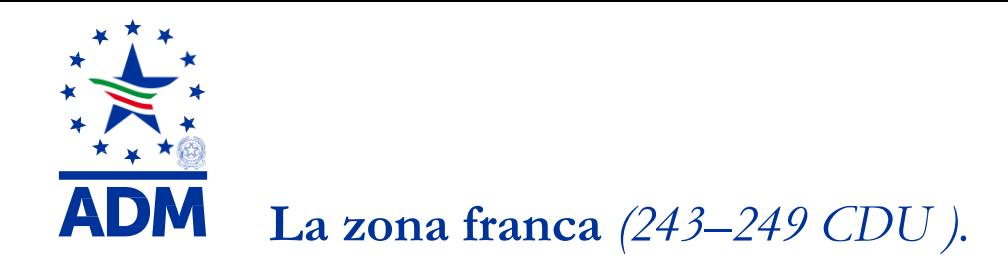

- L'art. 139 del CDU disciplina la presentazione **delle merci** in dogana, stabilendo che le stesse siano immediatamente **presentate al loro arrivo nell'UE** all'Ufficio doganale designato o in altro luogo approvato dalle autorità doganali **o nella zona franca** indicando anche i soggetti che possono presentare le merci nonché gli obblighi a cui gli stessi devono attenersi**.**
- Il CDU prevede **un solo tipo di zona franca**, **quella interclusa**, in cui il **perimetro e i cui punti di entrata e di uscita sono sottoposti a vigilanza doganale.**

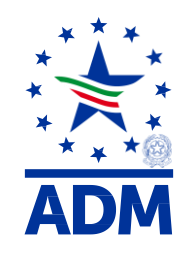

**I regimi speciali dell'uso particolare**

- **I regimi dell'uso particolare**:
	- **consentono** che ad **alcune** tipologie di **merci sia riservato un trattamento daziario favorevole** *(AT e UF):*
		- **a) ammissione temporanea** *(artt.250–253 CDU; artt.204–238 RD, artt. 322-323 RDT);*
		- **b) uso finale** *(art. 254 CDU, art. 239 RD)*

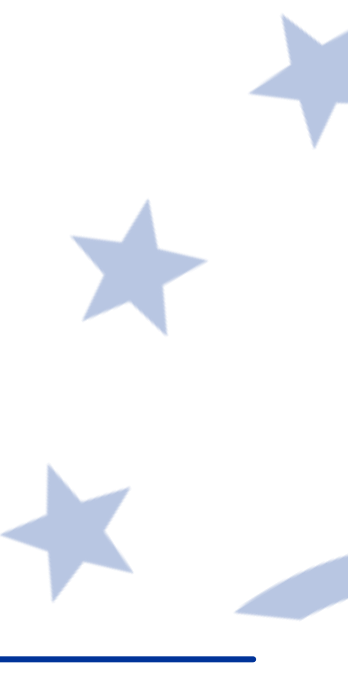

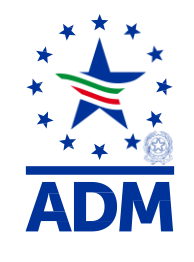

# **L'ammissione temporanea (AT)** *(art. 250-253 CDU, artt. 204–238 RD e artt. 322– 323 RE).*

- **Peculiarità del regime di A.T.**
	- **scopo del regime speciale dell'uso particolare di AT è quello di facilitare il traffico internazionale e la circolazione** di strumenti, attrezzature e **merci a fini economici e non** *(ad esempio:* mezzi di trasporto, merci utilizzate per esposizioni, fiere, convegni, merci a seguito di viaggiatori, ecc...).
	- **merci non unionali destinate alla riesportazione** possono essere riservate a uso particolare nel territorio doganale dell'Unione in **esenzione totale o parziale** dai dazi all'importazione **e senza essere soggette**:
		- **a) ad altri oneri**, come previsto dalle altre disposizioni pertinenti in vigore;
		- **b) alle misure di politica commerciale**, nella misura in cui non vietino l'entrata o l'uscita delle merci nel o dal territorio doganale dell'Unione.

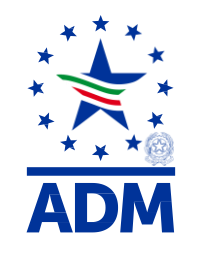

# **L'uso finale (UF)** *(art. 254 CDU, artt. 171 – 175, artt. 178,179 e 239 RD e artt. 260 – 269 RE)*

- **Peculiarità del regime di U.F.**
	- In tale ambito **le merci** possono essere **immesse in libera pratica in esenzione da dazio o a dazio ridotto a causa del loro uso particolare**.
	- Detta autorizzazione è concessa a condizione che il **titolare** dell'autorizzazione **si impegni a soddisfare uno dei seguenti casi**:
	- **a) utilizzare** le merci ai **fini stabiliti** per l'applicazione dell'esenzione dal dazio o della sua riduzione **(trasformatore);**
	- **b) trasferire** l'obbligo di cui alla lettera a) **ad un'altra persona**, alle condizioni stabilite dalle autorità doganali **(commerciale).**

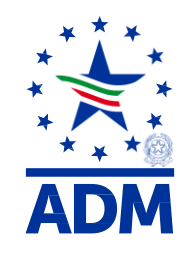

#### **I regimi speciali di perfezionamento**

- **I regimi di perfezionamento**:
	- disciplinano la posizione delle **merci che circolano da e verso paesi extra unionali** per subire delle **lavorazioni**.
		- a) Il perfezionamento **attivo** *(artt.255-258 CDU, artt.240-241 RD e artt. 324-325 RE*);
		- b) Il perfezionamento **passivo** *(artt. 259 – 262 CDU e artt. 242 – 243 RD).*

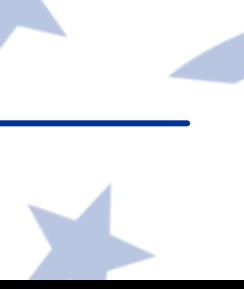

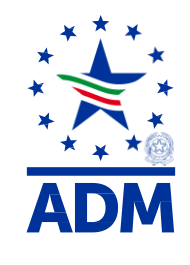

# **Il perfezionamento attivo (PA)**

- **Peculiarità del regime di PA**
	- **Per operazione di perfezionamento in generale** si intende:
		- la lavorazione di merci, compreso il loro **montaggio**, il loro **assemblaggio**, il loro **adattamento** ad altre merci;
		- la **trasformazione** di merci;
		- la **riparazione** di merci, compreso il loro **riadattamento** e la **loro messa a punto.**

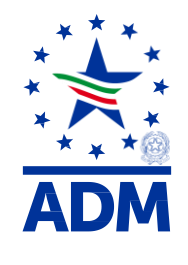

# **Il perfezionamento attivo (PA)**

- **Con il PA** le istituzioni unionali ed i suoi Stati membri rinunciano alla **riscossione dei dazi sulle merci vincolate ad esso**, allo scopo di **favorire le proprie industrie di trasformazione** di materie prime e di prodotti semilavorati **stranieri** per la fabbricazione di prodotti finiti, **destinati all'esportazione o ad altro regime previsto.**
- Le merci, **in T. I.**, sono destinate a **subire una o più operazioni di perfezionamento attivo** e, successivamente, ad essere **riesportate** sui mercati esterni all'Unione, sotto forma di **prodotti ottenuti,** detti prodotti **trasformati / compensatori**, **o sono vincolate ad un successivo regime, sono distrutte o abbandonate** *(Appuramento di un regime speciale – Art. 215 – CDU)*

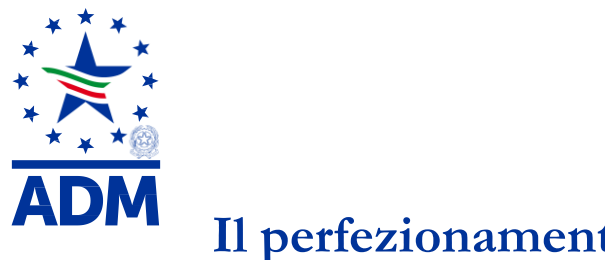

# **Il perfezionamento passivo (PP)**

- **Peculiarità del regime di PP**
	- **Le merci vengono inizialmente esportate temporaneamente fuori del territorio Unionale**, quindi **trasformat**e in Paesi terzi ed, infine, **reimportate sotto forma di prodotti ottenuti**, detti **prodotti compensatori**, in **esenzione totale o parziale dei dazi all'importazione.**
	- **Il calcolo dei dazi sui prodotti compensatori all'atto della reimportazione** prevista dal CDU (art. 86, par. 5 e art. 75 RD): l'importo dei dazi **viene calcolato** sulla base **del costo** dell'operazione di perfezionamento effettuata al di fuori del territorio dell'Unione;

**N.B.** Le operazioni che possono essere effettuate in regime di **perfezionamento passivo sono le stesse** previste nel regime di **perfezionamento attivo**

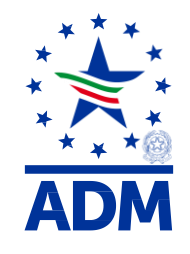

### **Norme orizzontali - comuni a tutti i regimi speciali** *(eccezione per il transito)*

- **a) L'autorizzazione al regime**
- **b) La garanzia**
- **c) Le scritture contabili**
- **d) Il trasferimento dei diritti e obblighi**
- **e) La circolazione della merce**
- **f) L'equivalenza**

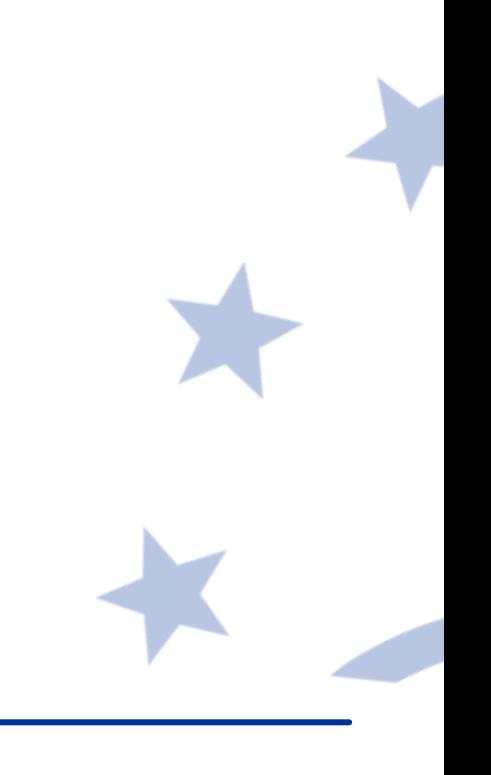

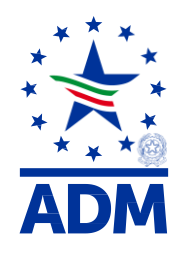

# **Le altre semplificazioni doganali previste dal CDU**

**Tra le altre:**

- **a) La dichiarazione semplificata** *(artt. 166 e 167 CDU, art.145 RD, artt. 23 - 224 RE, art. 16 RDT), già incompleta nel CDC, art. 76, par. 1, lett. a);*
- **b) La dichiarazione relativa a merci classificate in sotto voci TARIC diverse** *(art. 177 CDU, art. 228 RE);*
- **e) L'autorizzazione all'emissione delle note di pesatura delle banane** *(artt. 155-157 RD, artt. 251- 252 RE) ;*
- **f) Il luogo approvato** *(artt. 139 CDU, art. 115 RD) ;*
- **f) Il deposito di T.C. c/o luogo approvato** *(art. 148 del CDU e 117 del RD);*
- **g) Status di speditore e / o destinatario autorizzato nel transito c/o luogo approvato** *(art. 233, par.*

*4 del CDU e artt. 191 - 196 del RD).*

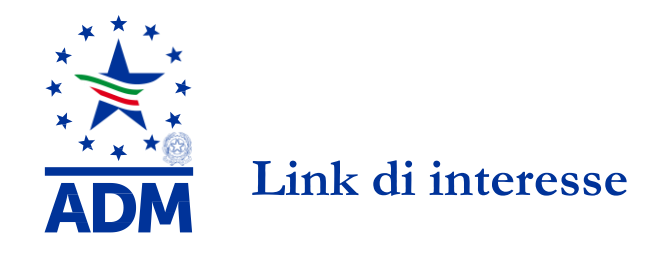

• **Link utili per gli adempimenti e l'utilizzo dei sistemi telematici doganali Come utilizzare il servizio telematico doganale EDI - istanza di adesione - procedura primo accesso:** [https://assistenza.adm.gov.it/srvs/cgiBIN/KanaInternet.asp?New,new,kb=tel\\_dogane\\_info,Solution=Fasi\\_Ser](https://assistenza.adm.gov.it/srvs/cgiBIN/KanaInternet.asp?New,new,kb=tel_dogane_info,Solution=Fasi_Servizio,t=Startup_solution,templateset=tel_dogane_new,Company={B4C786A6-E0AD-4BC4-B71A-6BBABD6A92ED}) [vizio,t=Startup\\_solution,templateset=tel\\_dogane\\_new,Company={B4C786A6-E0AD-4BC4-B71A-](https://assistenza.adm.gov.it/srvs/cgiBIN/KanaInternet.asp?New,new,kb=tel_dogane_info,Solution=Fasi_Servizio,t=Startup_solution,templateset=tel_dogane_new,Company={B4C786A6-E0AD-4BC4-B71A-6BBABD6A92ED})[6BBABD6A92ED}](https://assistenza.adm.gov.it/srvs/cgiBIN/KanaInternet.asp?New,new,kb=tel_dogane_info,Solution=Fasi_Servizio,t=Startup_solution,templateset=tel_dogane_new,Company={B4C786A6-E0AD-4BC4-B71A-6BBABD6A92ED}),

**Predisposizione delle dichiarazioni e dei documenti per l'invio telematico:** [https://assistenza.adm.gov.it/SRVS/CGIBIN/KanaInternet.asp?New,new,kb=tel\\_dogane\\_Procedura,Solution](https://assistenza.adm.gov.it/SRVS/CGIBIN/KanaInternet.asp?New,new,kb=tel_dogane_Procedura,Solution=Come_predisporre_i_documenti_per_invio,t=Startup_solution,templateset=tel_dogane_new,Company={B4C786A6-E0AD-4BC4-B71A-6BBABD6A92ED}) [=Come\\_predisporre\\_i\\_documenti\\_per\\_invio,t=Startup\\_solution,templateset=tel\\_dogane\\_new,Company={B4C](https://assistenza.adm.gov.it/SRVS/CGIBIN/KanaInternet.asp?New,new,kb=tel_dogane_Procedura,Solution=Come_predisporre_i_documenti_per_invio,t=Startup_solution,templateset=tel_dogane_new,Company={B4C786A6-E0AD-4BC4-B71A-6BBABD6A92ED}) [786A6-E0AD-4BC4-B71A-6BBABD6A92ED}](https://assistenza.adm.gov.it/SRVS/CGIBIN/KanaInternet.asp?New,new,kb=tel_dogane_Procedura,Solution=Come_predisporre_i_documenti_per_invio,t=Startup_solution,templateset=tel_dogane_new,Company={B4C786A6-E0AD-4BC4-B71A-6BBABD6A92ED});

**Assistenza – video:** <https://assistenza.adm.gov.it/assistenza/video/video.asp>

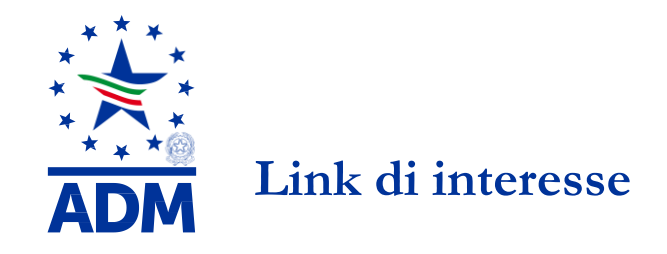

• **Link utili di collegamento su informazioni sulla Brexit della UE e dell'ADM**

Recesso del Regno Unito dall'UE: [https://ec.europa.eu/taxation\\_customs/uk-withdrawal-it](https://ec.europa.eu/taxation_customs/uk-withdrawal-it)

 Scheda informativa «Sette cose che le imprese dell'UE-27 devono sapere per prepararsi alla Brexit» [https://ec.europa.eu/info/sites/info/files/factsheet-preparing-withdrawal-brexit-preparedness-web\\_it.pdf](https://ec.europa.eu/info/sites/info/files/factsheet-preparing-withdrawal-brexit-preparedness-web_it.pdf)

 Contatti delle autorità nazionali dell'UE dei 27 in materia doganale e fiscale <https://europa.eu/!Xr37YV>

 Pagina con avvisi sui preparativi relativi a tutti gli argomenti [https://ec.europa.eu/info/brexit/brexit-preparedness/preparedness-notices\\_it](https://ec.europa.eu/info/brexit/brexit-preparedness/preparedness-notices_it)

 Moduli di e-learning su dogane e imposte [https://ec.europa.eu/taxation\\_customs/eu-training/general-overview\\_en](https://ec.europa.eu/taxation_customs/eu-training/general-overview_en)

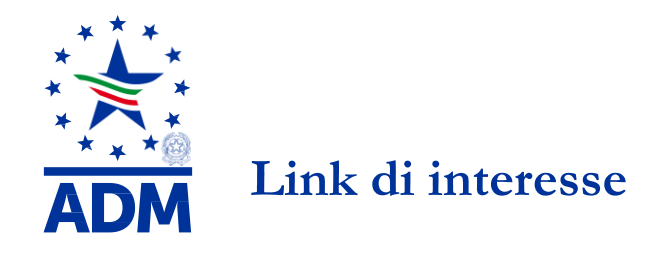

#### • **Link utili di collegamento su informazioni sulla Brexit della UE e dell'ADM**

 Per informazioni o specifiche di dettaglio sul tema *Brexit* si fa presente che è possibile formulare quesiti operativi e richiedere assistenza scrivendo a: [adm.infobrexit@adm.gov.it](mailto:adm.infobrexit@adm.gov.it).

 Per ottenere indicazioni di carattere generale sull'applicazione della normativa doganale attraverso il servizio URP telematico, la cui procedura è definita nel sito dell'Agenzia al seguente link: [https://www.adm.gov.it/portale/lagenzia/contatta-lagenzia/area-dogane/urp-](https://www.adm.gov.it/portale/lagenzia/contatta-lagenzia/area-dogane/urp-telematico) [telematico](https://www.adm.gov.it/portale/lagenzia/contatta-lagenzia/area-dogane/urp-telematico).

 Indirizzo web, diramato dal Dipartimento dei trasporti britannico, cui fare riferimento per acquisire indicazioni riguardanti i documenti che verranno richiesti dal Regno Unito in caso di eventuale recesso senza accordo: [www.gov.uk/brexit-hauliers](http://www.gov.uk/brexit-hauliers).

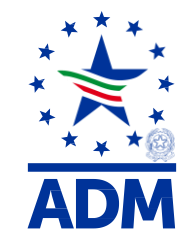

# **GRAZIE PER L'ATTENZIONE**

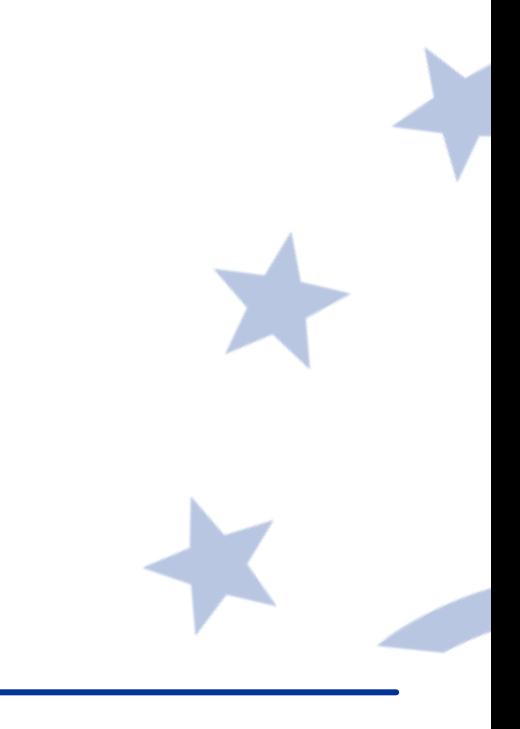